# **Expressions régulières***Théorie des langages et de la compilationTravaux pratiques*

S. COLLETTE **G. GEERAERTS** 

INFO010 – Analyseurs  $II - p.1/24$ 

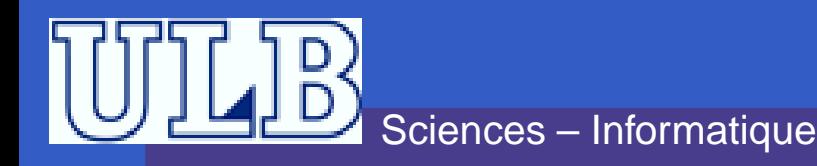

# **Expressions Régulières**

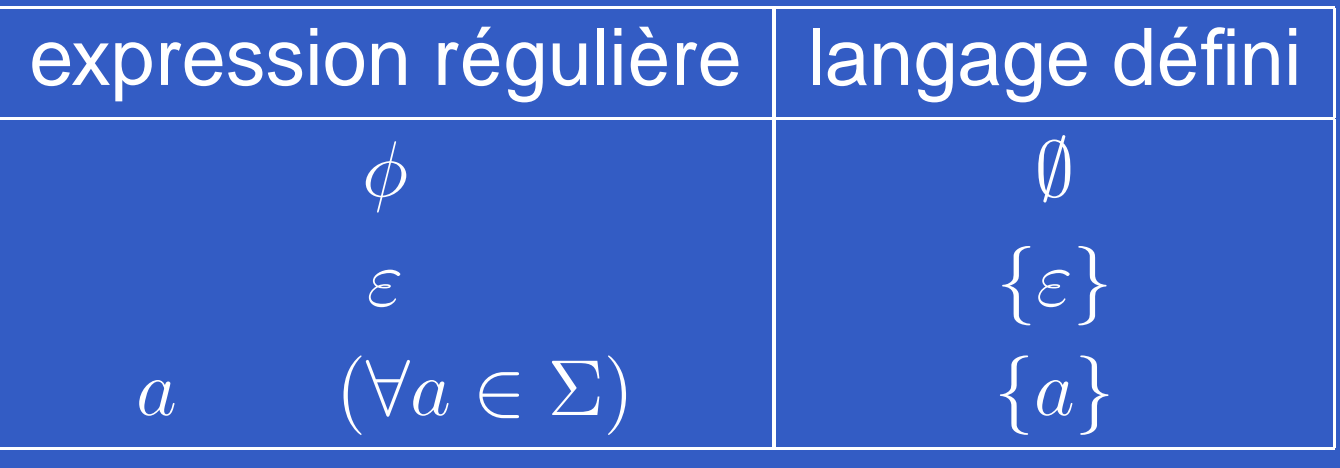

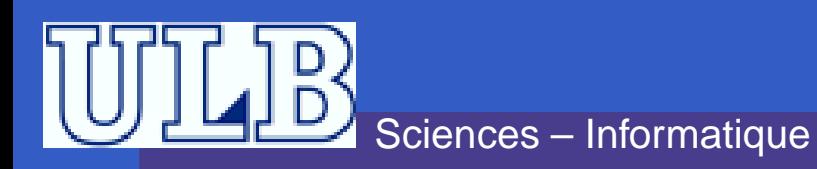

# **Expression Régulière, suite**

Si  $p$  $p$  et  $q$  sont des expressions régulières et représentent les langages  $P$  et  $Q$  respectivement<br>clers alors

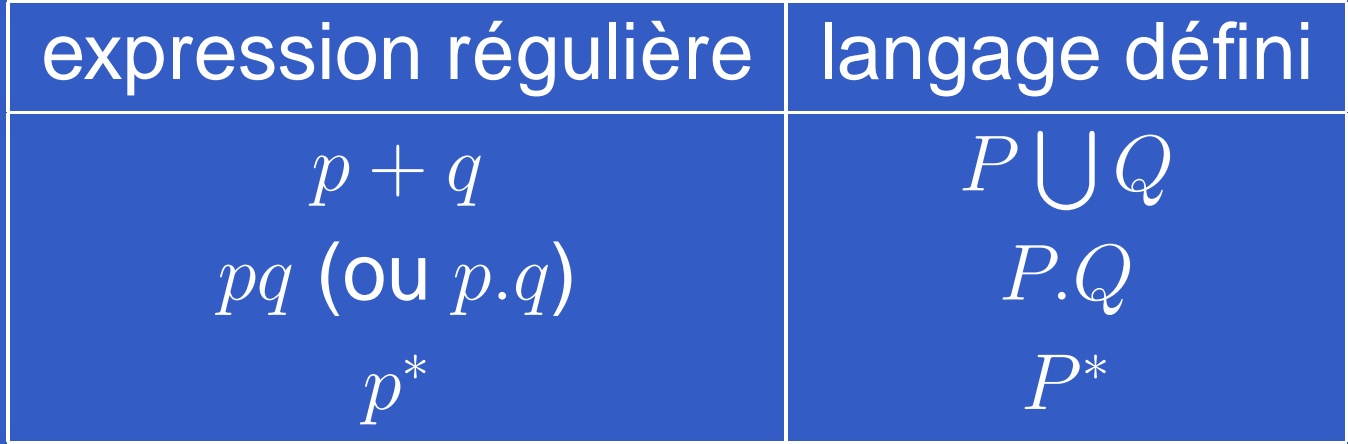

INFO010 – Analyseurs II –  $p.3/2$ 

Remarque :  $p^+=pp^*$ 

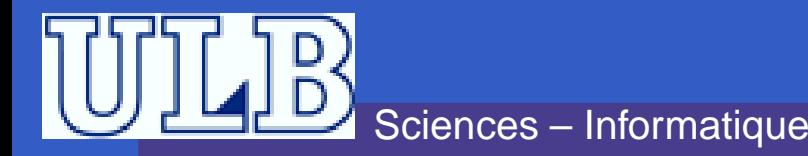

# **Exercice 1**

Donnez une expression régulière qui accepte chacun deslangages suivants (définis sur l'alphabet  $\Sigma = \{0,1\}$ ) :

- 1. Toutes les chaînes qui se terminent par 00.
- 2. Toutes les chaînes dont le 10ème symbole, compté à partirde la fin de la chaîne, est un 1.
- 3. Ensemble de toutes les chaînes dans lesquelles chaquepaire de 0 apparaît devant une paire de 1.
- 4. Ensemble de toutes les chaînes ne contenant pas 101.
- 5. Tous les nombres binaires divisibles par 4.

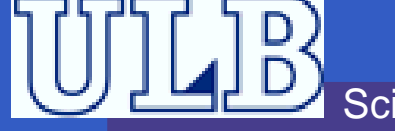

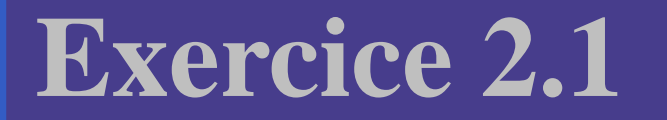

#### Construisez l'ER acceptant le même langageque :

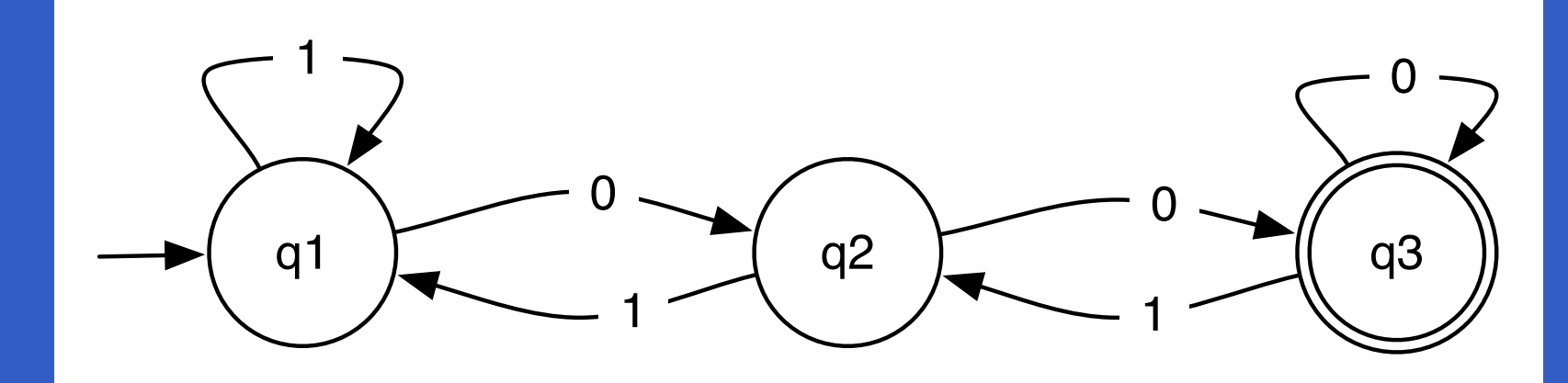

INFO010 – Analyseurs  $II - p.5/24$ 

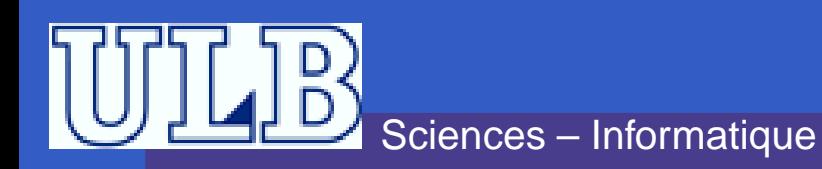

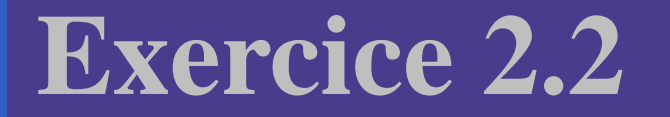

#### Construisez l'ER acceptant le même langageque :

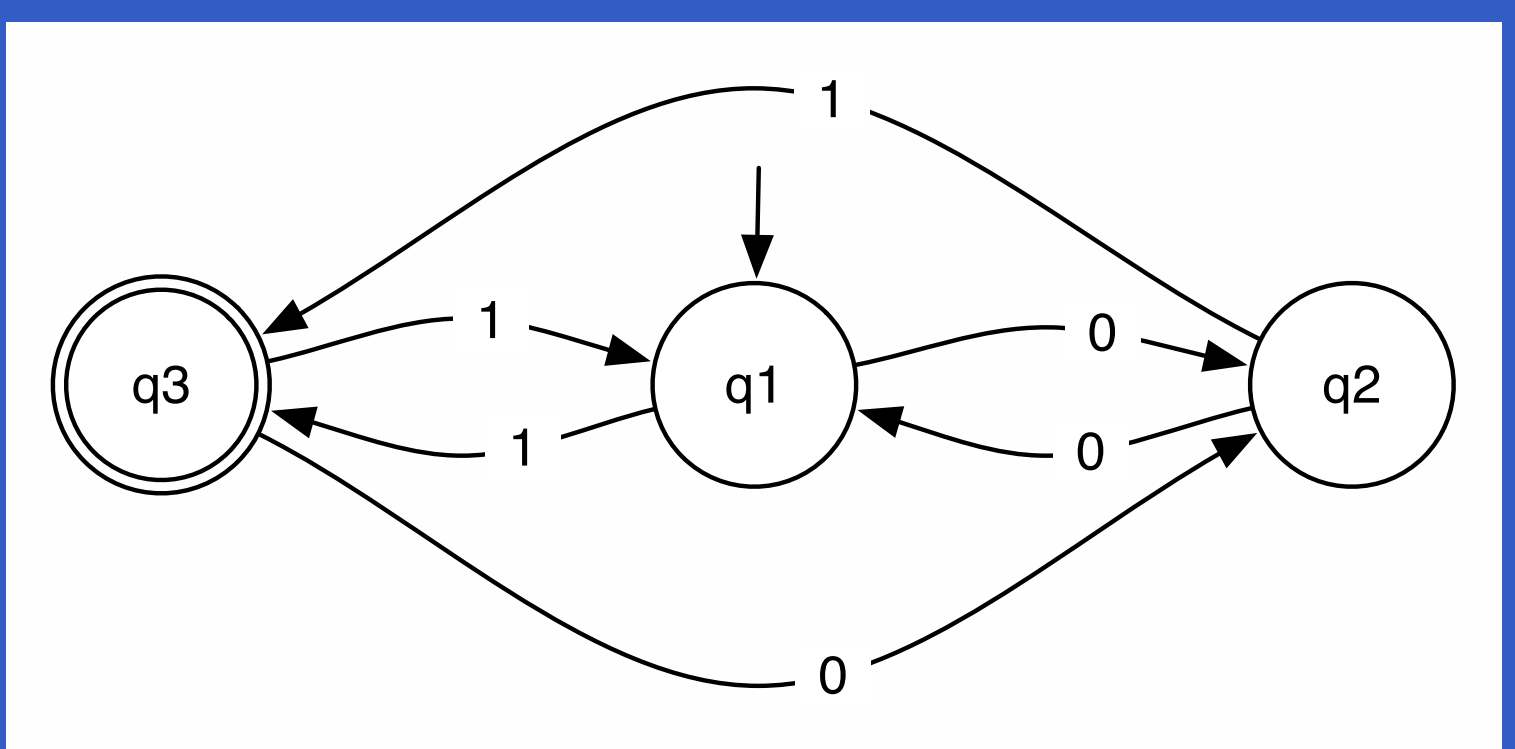

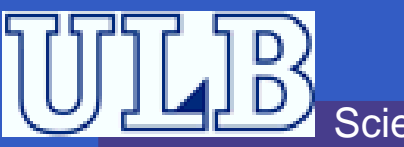

Sciences – Informatique

 $INP$ O010 – Analyseurs  $II$  – p.6/24

### **Exercice 3**

Convertissez les expressions régulièressuivantes en NFA $_\varepsilon$  :

- 1. 01<sup>∗</sup>
- **2.**  $(0+1)01$
- $3. \, \, 00(0+1)^*$

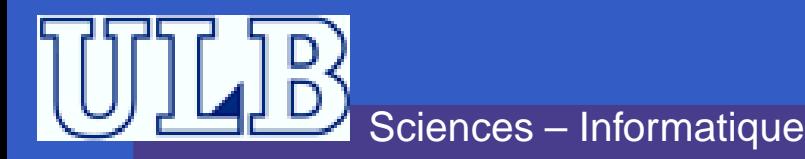

- 1.  $(0+1)*00$
- **2.**  $(0+1)*1(0+1)(0+1)(0+1)(0+1)(0+1)(0+1)$  $1)(0 + 1)(0 + 1)(0 + 1)$

INFO010 – Analyseurs II –  $p.8/2$ 

- 3.  $(1+01+0011)*(0+\varepsilon)$
- 4.  $0^*(1+00^+)^*0^*$
- ${\bf 5.} \,\, (0+1)^*00$

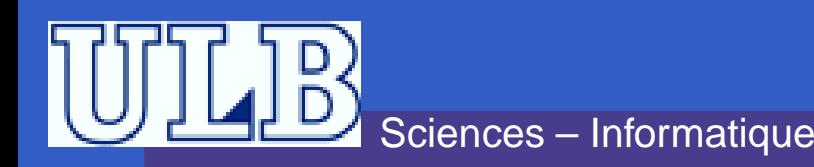

- On calcule les  $R_{i,j}^k$  pour  $k=0,1,2$  et on en déduit  $R^3_{1,3}.$ • Rappel :  $R_{i,j}^k$ = tout ce qu'on peut accepter sur
	- des chemins allant de l'état  $i$  à l'état  $j,$  en traversant des états de numéro  $\leq k$ .

INFO010 – Analyseurs II – p.9/24

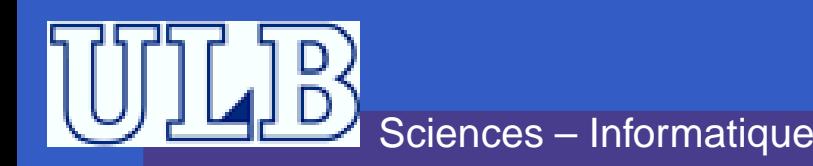

Donc, pour tout  $k\geq 1$  :

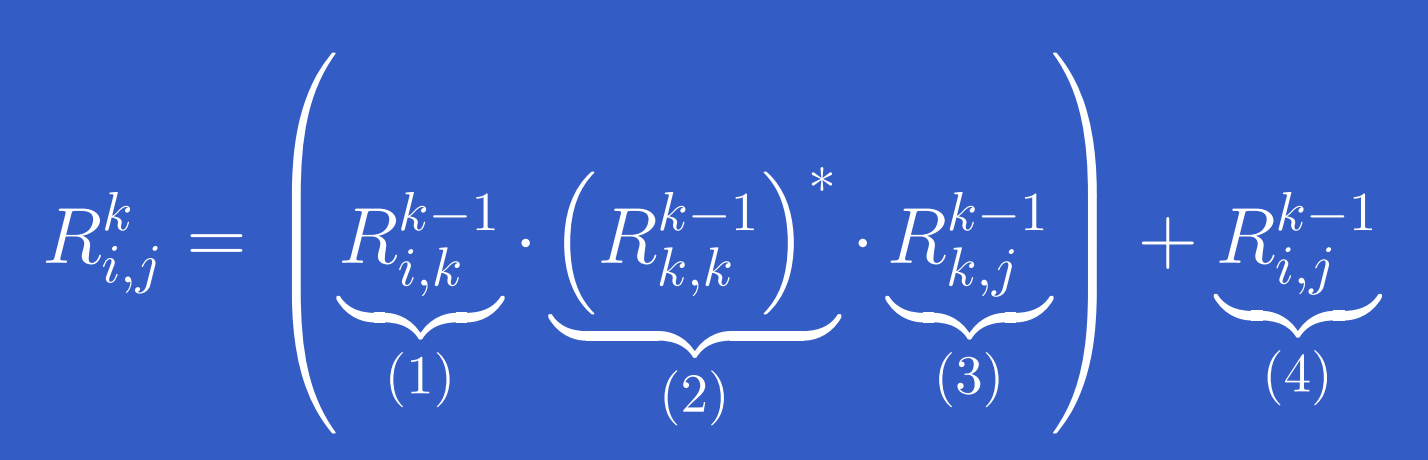

- $(1)$  : accepté entre  $i$  et  $k$
- $\left( 2\right)$  : boucle sur  $k$
- $(3)$  : accepté entre  $k$  et  $j$ 
	- $\left( 4\right)$  : si on choisit de ne pas passer par  $k$

$$
k = 0: \begin{array}{c|cccc}\ni, j & 1 & 2 & 3 \\
\hline\n1 & 1 + \varepsilon & 0 & \emptyset \\
2 & 1 & \varepsilon & 0 \\
3 & \emptyset & 1 & 0 + \varepsilon\n\end{array}
$$
\n
$$
k = 1:
$$
\n
$$
i, j \begin{array}{c|cccc}\ni, \\
i, j & 1 \\
1 & (1 + \varepsilon)(1 + \varepsilon)^*(1 + \varepsilon) + (1 + \varepsilon) & 1(1 + \varepsilon)^*0 + 0 & \emptyset \\
2 & 1(1 + \varepsilon)^*0 + 1 & 1(1 + \varepsilon)^*0 + \varepsilon & 0 \\
3 & \emptyset & 1 & 0 + \varepsilon\n\end{array}
$$
\nTherefore,  $-\text{Information}$ 

\n1.  $0 + \varepsilon$ 

\n2.  $\text{Sicences - Information}$ 

\n3.  $\text{Sicences - Information}$ 

\n4.  $\text{Sicences - Information}$ 

\n5.  $\text{Sicences - Information}$ 

\n6.  $\text{Sicences - Information}$ 

\n7.  $\text{Sicences - Information}$ 

\n8.  $\text{Sicences - Information}$ 

\n9.  $\text{Sicences - Information}$ 

\n10.  $\text{Sications - Information}$ 

\n11.  $\text{Sications - Information}$ 

\n12.  $\text{Sications - Information}$ 

\n13.  $\text{Sications - Information}$ 

\n14.  $\text{Sications - Information}$ 

\n15.  $\text{Sications - Information}$ 

\n16.  $\text{Sications - Information}$ 

\n17.  $\text{Sications - Information}$ 

\n18.  $\text{Sications - Information}$ 

\n19.  $\text{Sications - Information}$ 

\n10.  $\text{Sications - Information}$ 

\n11.  $\text{Sications - Information}$ 

\n12.  $\text{Sications - Information}$ 

\n13.  $\text{Sications - Information}$ 

\n14.  $\text{Sications - Information}$ 

\n

#### Après simplification :

$$
k = 1 : \begin{array}{c|cc} i, j & 1 & 2 & 3 \\ \hline 1 & 1^* & 1^*0 & \emptyset \\ 2 & 11^*0 + 1 & 11^*0 + \varepsilon & 0 \\ 3 & \emptyset & 1 & 0 + \varepsilon \end{array}
$$

La réponse est  $R_{1,3}^3=R_{1,3}^2(R_{3,3}^2)^*R_{3,3}^2+R_{1,3}^2,$ avec :

• 
$$
R_{1,3}^2 = 1^*0(11^*0 + \varepsilon)^*0
$$

 $R_{3,3}^2 = 1(11^*0 + \varepsilon)^*0 + (0 + \varepsilon)$ 

$$
k = 0: \begin{array}{c|cc} i, j & 1 & 2 & 3 \\ \hline 1 & \varepsilon & 0 & 1 \\ 2 & 0 & \varepsilon & 1 \\ 3 & 1 & 0 & \varepsilon \\ \hline i, j & 1 & 2 & 3 \\ \hline 1 & \varepsilon & 0 & 1 \\ 2 & 0 & 00 + \varepsilon & 01 + 1 \\ 3 & 1 & 10 + 0 & 11 + \varepsilon \end{array}
$$

U

Sciences – Informatique

La solution est  $R_{1,3}^3 = R_{1,3}^2 (R_{3,3}^2)^* R_{3,3}^2 + R_{1,3}^2$ , avec :  $R_{1,3}^2 = 0(00 + \varepsilon)^*(01 + 1) + 1$ = <sup>0</sup><sup>∗</sup><sup>1</sup> $R_{3,3}^2$  =  $(10+0)(00+\varepsilon)*(01+1)+11+\varepsilon$ = $(1+\varepsilon)0(00+\varepsilon)^*(0+\varepsilon)1+11+\varepsilon$ = $(1+\varepsilon)00^*1+\varepsilon$ 

Au final :

Sciences – Informatique $R_{1,3}^3$  =  $0^*1((1+\varepsilon)00^*1+\varepsilon)^*((1+\varepsilon)00^*1+\varepsilon) + 0^*1$ = $0^*1(100^*1+00^*1)^*$ INFO010 – Analyseurs II – p.14/24

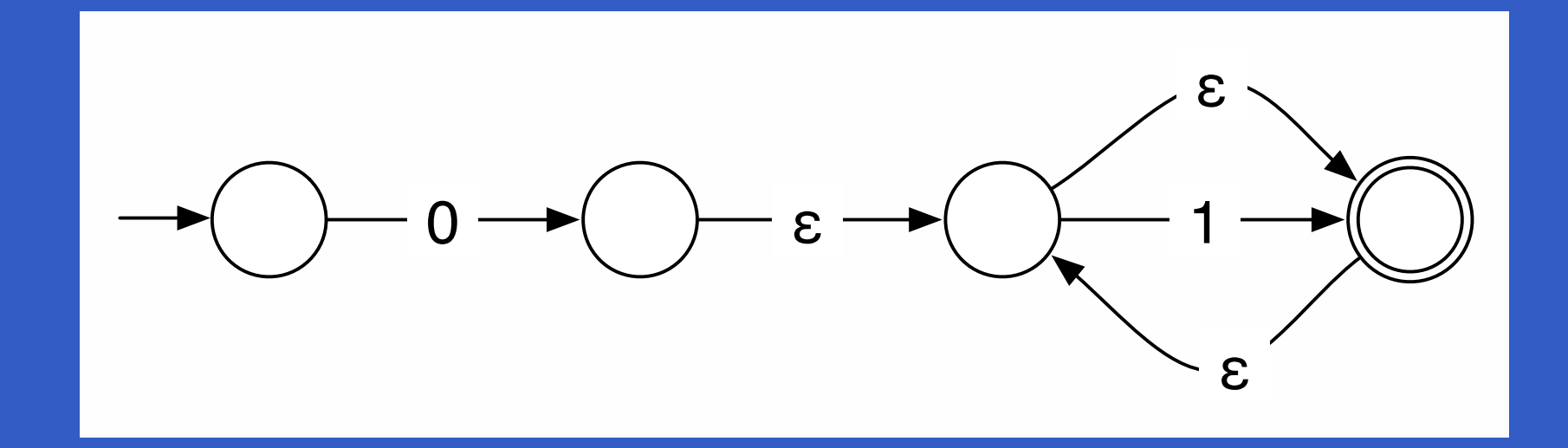

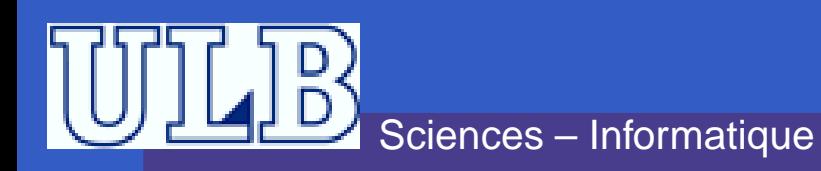

 $\bullet$ 

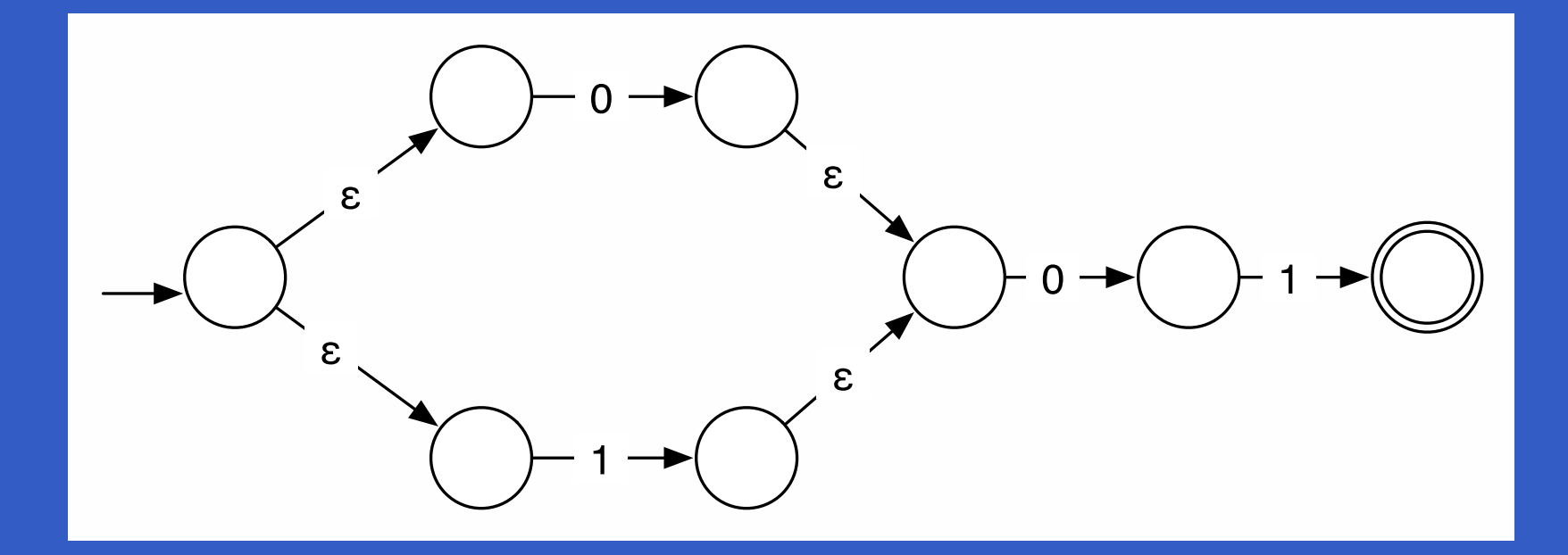

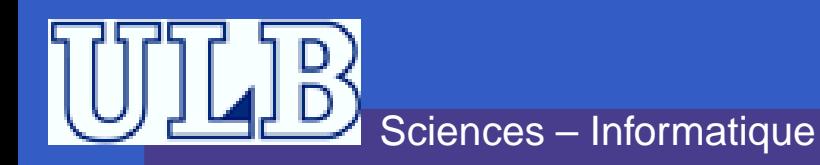

INFO010 – Analyseurs II – p.16/24

 $\bullet$ 

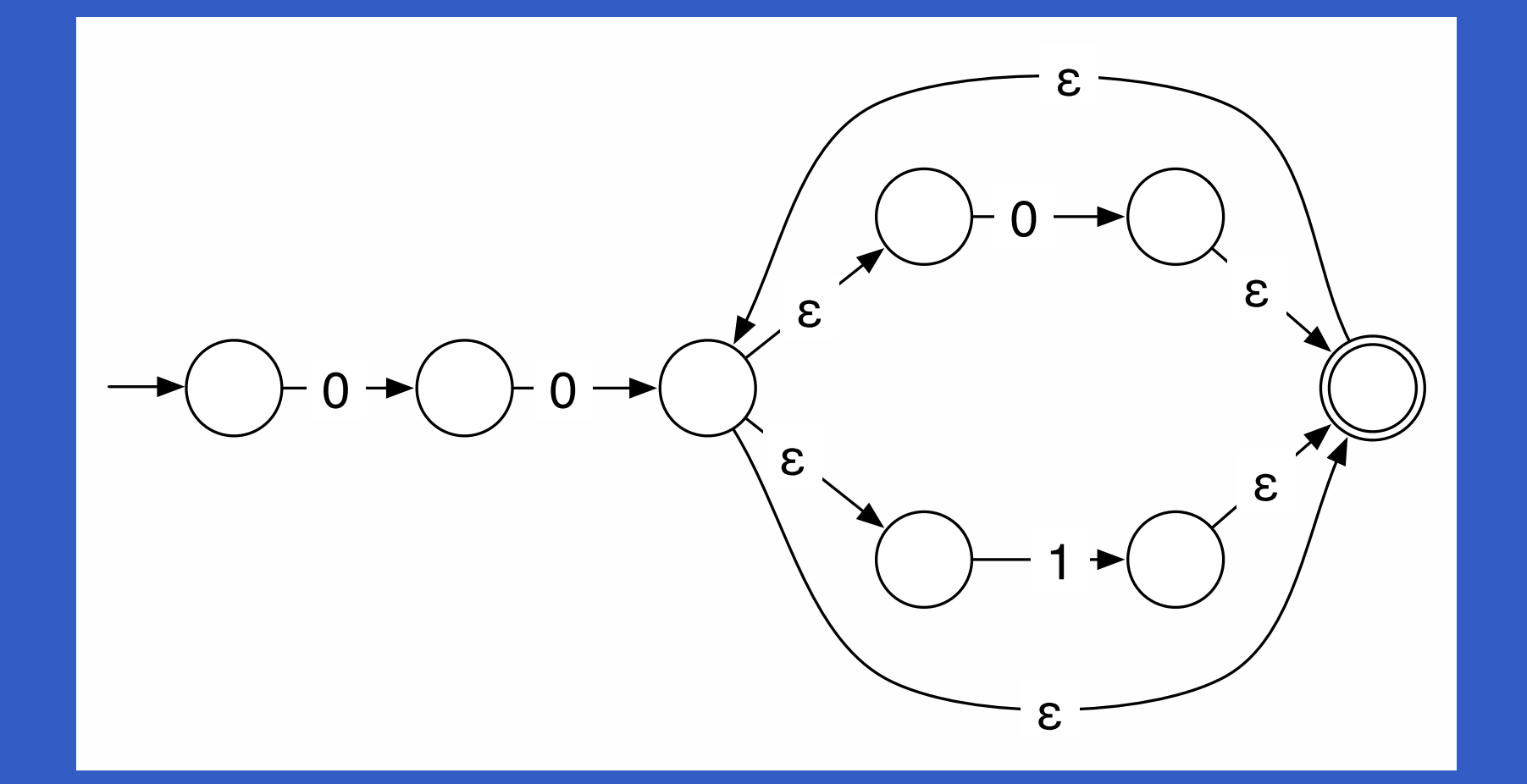

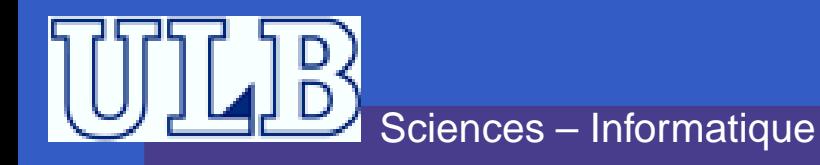

INFO010 – Analyseurs II – p.17/24

# **Les expressions régulières étendues**

- **Très utilisées dans UNIX** (grep, find, etc.)
- Plus flexibles que les expressions régulièrestraditionnelles.
- Elles sont aussi utilisées dans lex.

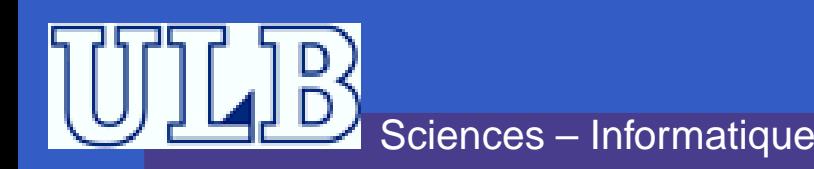

# **Syntaxe 1**

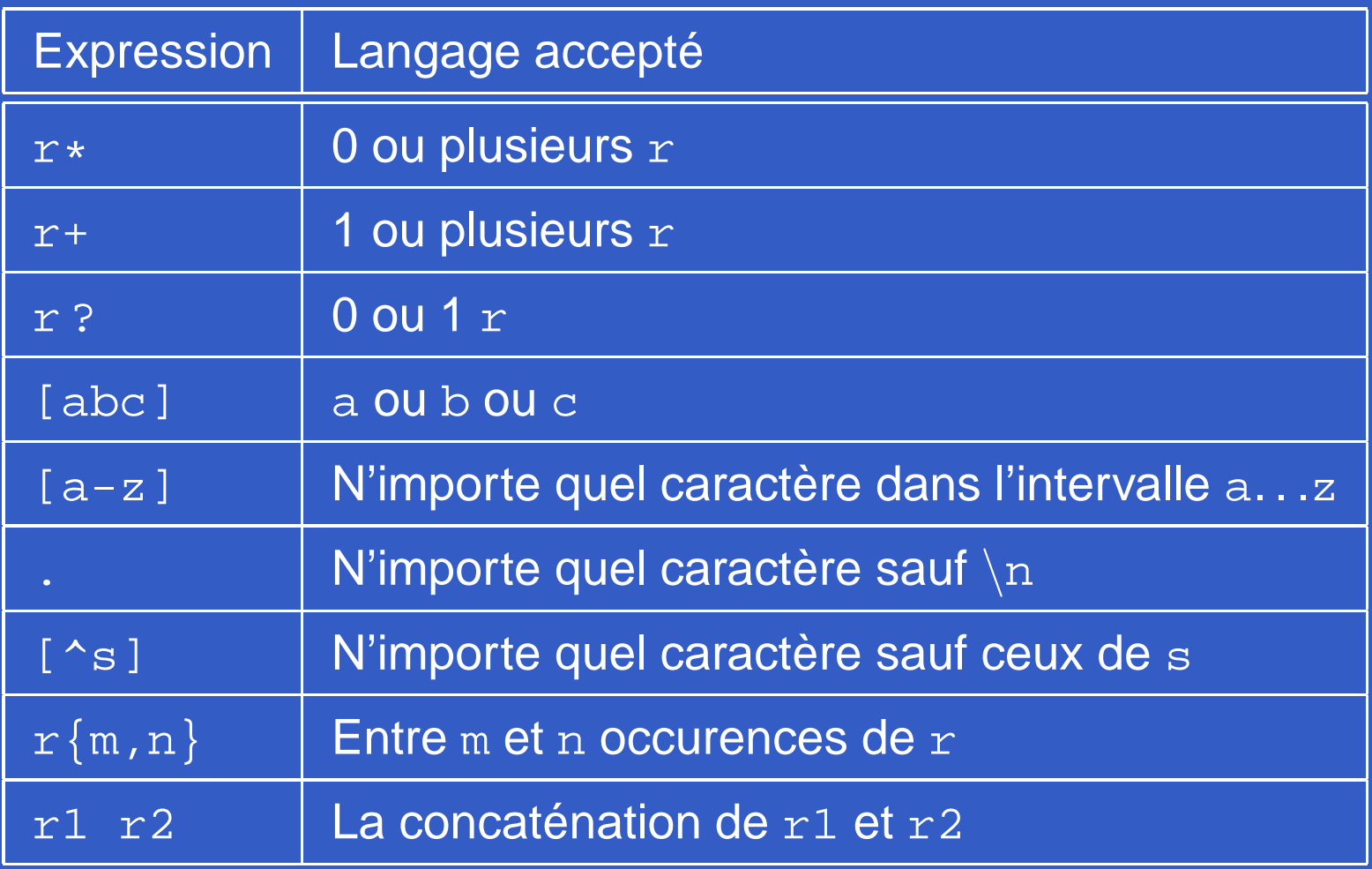

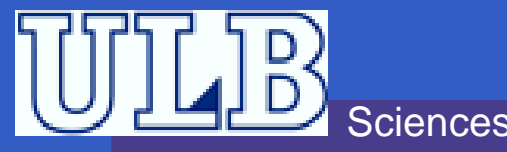

 $\bullet$ 

 $\bullet$ 

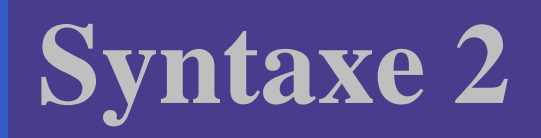

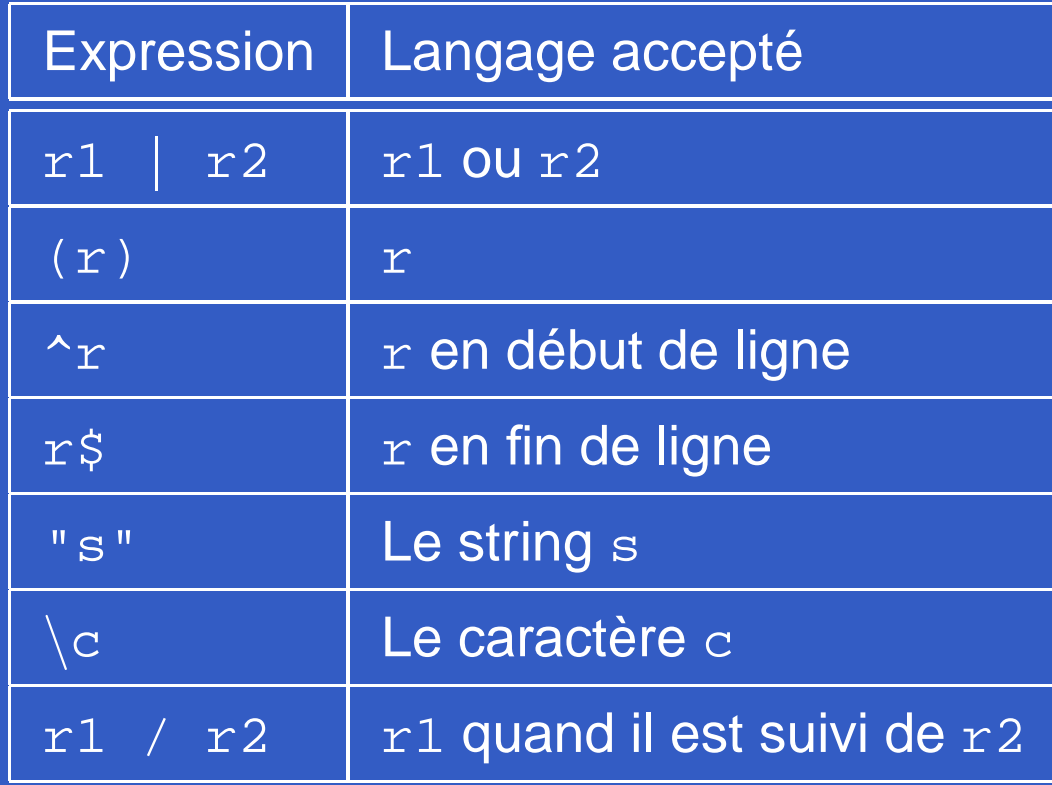

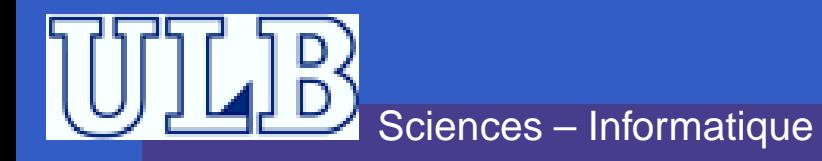

 $\bullet$ 

# **Exemples**

- [a-zA-z] Une lettre.
- [0-9] Un chiffre.
- a[^A-Za-z]b Un <sup>a</sup>, suivi d'un caractère non alphabétique, suivi d'un <sup>b</sup>.
- ^Monsieur Monsieur **en début de ligne**.<br>.
- [a-zA-Z]([a-zA-Z]|[0-9])\* Un identifiant Pascal....

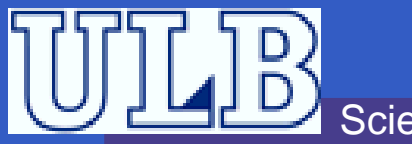

# **Exercice 4**

- 1. Donnez l'expression régulière étendue (ERE) qui désignen'importe quelle suite de 5 caractères, y compris  $\setminus$ n.
- 2. Donnez l'ERE qui désigne une chaîne formée de <sup>n</sup>'importe quel nombre de  $\backslash$ , suivi de n'importe quel nombre de  $\ast$ .
- 3. Les shells UNIX (du type bash) permettent d'écrire des fichiers *batch* dans lesquels on peut insérer des commentaires. Une *ligne* est considérée comme commentaire si elle commence par #. Quelle est l'ERE qui accepte de tels commentaires ?
- 4. Donnez l'ERE qui désigne un nombre en notation scientifique. Cenombre sera composé d'au moins un chiffre. Il comportera deuxparties optionnelles : une partie «décimale» (un . suivi d'une série de chiffres) et une partie «exposant» (un <sup>E</sup> suivi d'un nombre entier, éventuellement préfixé d'un <sup>+</sup> ou un -).

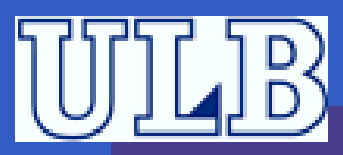

# **Exercice 4**

- 5 Donnez l'ERE acceptant l'ensemble des phrases «correctes»selon les critères suivants :
	- **D** Le premier mot de la phrase a une majuscule;
	- **la phrase se termine par un point ;**
	- la phrase est composée d'un ou plusieurs mots (caractèresa $\ldots$ z et A $\ldots$ z), séparés par un espace ;  $\,$
	- **O** on trouve une phrase par ligne.

Remarquons que les caractères de ponctuation autres que lepoint ne sont pas admis.

<sup>6</sup> Écrivez l'ERE qui accepte tous les noms de fichiers DOS(composés de 8 caractères :  $\mathtt{A.~.}$  .  $\mathtt{z, a.~.}$   $\mathtt{z}$  et  $\_$ ), dont l'extension est ext et commençant par la chaîne abcde. Attention, l'ERE ne doit accepter que *le nom du fichier sans l'extension* !

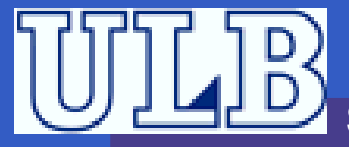

 ${\tt 1.} \ \left( \ . \ \right| \backslash \text{n} \right) \{5\}$ 

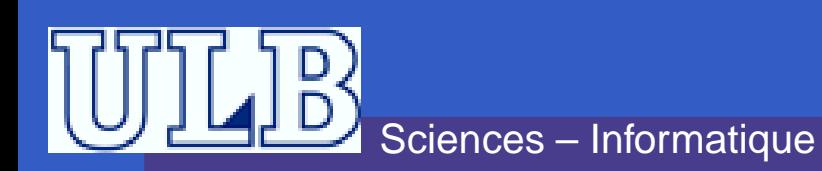

INFO010 – Analyseurs  $II - p.24/24$ 

 ${\tt 1.} \ \left( \ . \ \right| \backslash \text{n} \right) \{5\}$  $2. \ \backslash \backslash * \backslash * *$ 

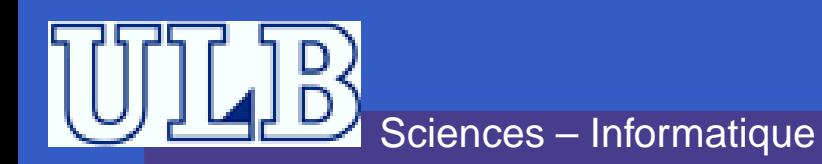

INFO010 – Analyseurs  $II - p.24/24$ 

 ${\tt 1.} \ \left( \ . \ \right| \backslash \text{n} \right) \{5\}$  $2. \ \backslash \backslash * \backslash * *$  $3. \ \mathbf{\hat{+}}$  .  $\star$  \$

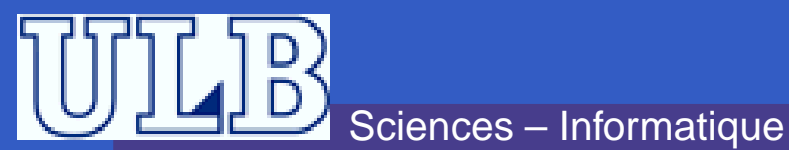

 ${\tt 1.} \ \left( \ . \ \right| \backslash \text{n} \right) \{5\}$  $2. \ \backslash \backslash * \backslash * *$  $3. \ \mathbf{\hat{+}}$  .  $\star$  \$ 4. [0-9]+(\.[0-9]+) ?(E[+-] ?[0-9]+) ?

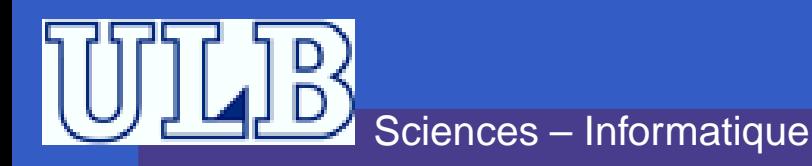

- ${\tt 1.} \ \left( \ . \ \right| \backslash \text{n} \right) \{5\}$
- $2. \ \backslash \backslash * \backslash * *$
- $3. \ \mathbf{\hat{+}}$  .  $\star$  \$

4. [0-9]+(\.[0-9]+) ?(E[+-] ?[0-9]+) ?  ${\bf 5.} \hat{\phantom{a}}$  [A-Z][A-Za-z]\*(\ [A-Za-z]+)\*\.\$

INFO010 – Analyseurs II – p.24/2

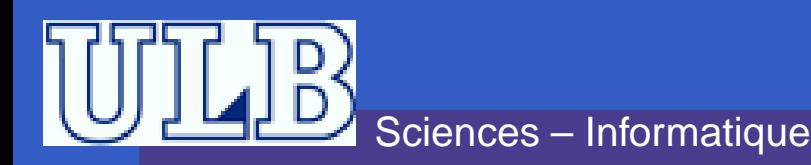

- ${\tt 1.} \ \left( \ . \ \right| \backslash \text{n} \right) \{5\}$
- $2. \ \backslash \backslash * \backslash * *$
- $3. \ \mathbf{\hat{+}}$  .  $\star$  \$
- 4. [0-9]+(\.[0-9]+) ?(E[+-] ?[0-9]+) ?
- ${\bf 5.} \hat{\phantom{a}}$  [A-Z][A-Za-z]\*(\ [A-Za-z]+)\*\.\$
- $\textsf{6.\,\,abcde}$  [A-Za-z\_] $\{3\}/\backslash$  .ext

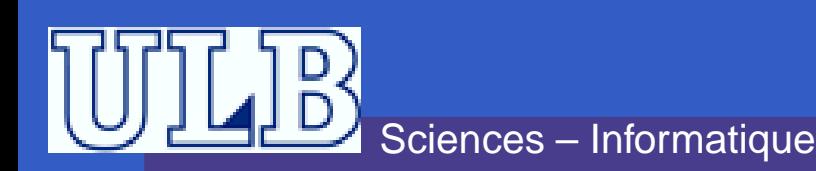